# Lotus knows.

Smarter software for a Smarter Planet.

# It's all about Widgets – Domino Designer and Portlet Factory to Mashups and Portal

Chris Freestone | Consulting IT Specialist Phillip De Ridder | Consulting IT Specialist

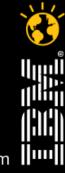

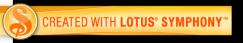

#### Agenda

- Overview (5 mins)
- Lotus Domino Designer in Mashups Demo Chris (15 mins)
- WebSphere Portlet Factory in Portal Demo Phil (15 mins)
- Mobile Portal Accelerator Demo (10 mins)

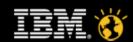

## **Unleashing Your Siloed Enterprise Data**

#### Domino

- A fantastic rapid application development environment
- Traditionally very specific applications found everywhere in the organisation
- Often used in conjunction with other data sources (spreadsheets, relational databases, etc.)
- Xpages has revolutionised the way in which Domino functionality can be delivered to the web

#### Mashups

- Prove the concept quickly deliver aggregated dashboards
- Turn data into interactive contextual information
- A low cost proving ground for new business insights
- Easily identify most popular mashups and feeds

#### Portal

- Promote the good mashups to be Portal managed
- Extend the user experience to incorporate personalisation and role based security
- Integrate widgets and mashups with Enterprise App
- iWidget a reusable client side component that can be deployed in Web applications.
- Portlet a reusable user interface component managed by a Java Web Portal

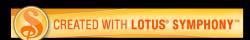

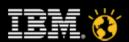

### What is a Widget?

- A widget is a small application or piece of dynamic content that can be easily placed into a web page
- Widgets are called different names by different vendors: gadgets, blocks, flakes
- Widgets can be written in any language or and can be simply HTML
- "Mashable" widgets pass events, so that they can be wired together to create something new

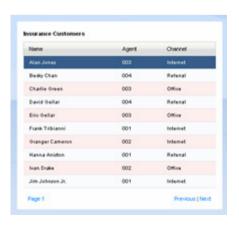

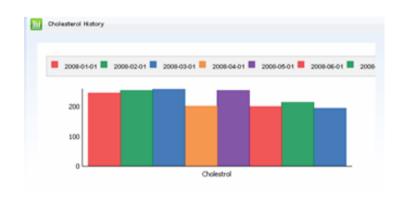

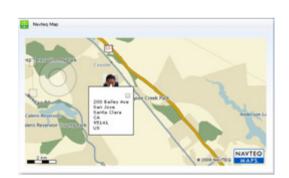

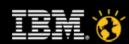

#### **Agenda**

- Overview
- Lotus Domino Designer in Mashups Demo Chris (15 mins)
- WebSphere Portlet Factory in Portal Demo Phil (15 mins)
- Mobile Portal Accelerator Demo (10 mins)

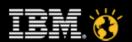

## **Domino iWidget**

- Being able to run any XPage as an iWidget
  - A developer just needs to register the XPage as an iWidget
  - No changes are requested to the page
  - Add some entry in the Lotus Mashup catalog
  - Share the artifacts with the Rich Client
- Incrementally add iWidget related behaviors
  - Event Publishing/Handling
  - Component parameters
  - Support for modes (view, edit, help...)
- Make the user experience easy through Domino Designer

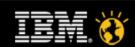

## **High Level Architecture**

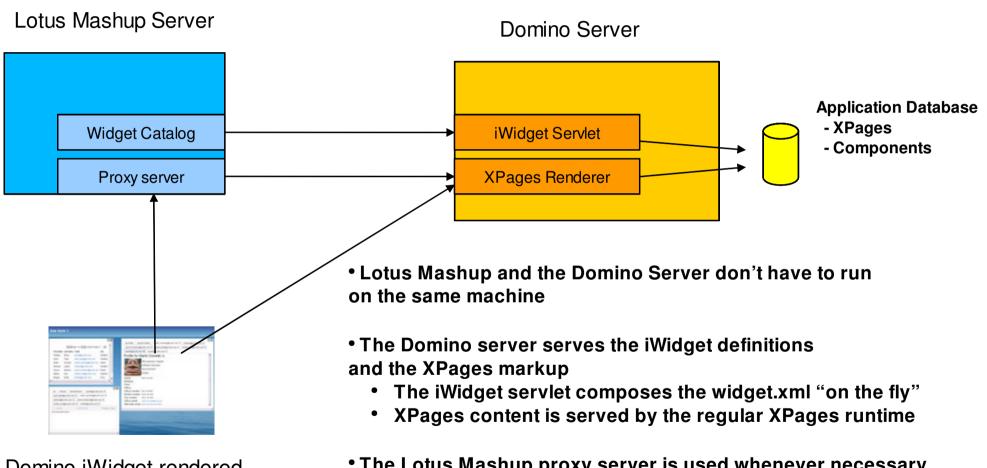

Domino iWidget rendered in an iFrame

The Lotus Mashup proxy server is used whenever necessary

• Uses HTML 5 extensions when available (FF3, IE8...), else uses the proxy

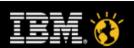

## **Domino Designer / Mashups - Demo**

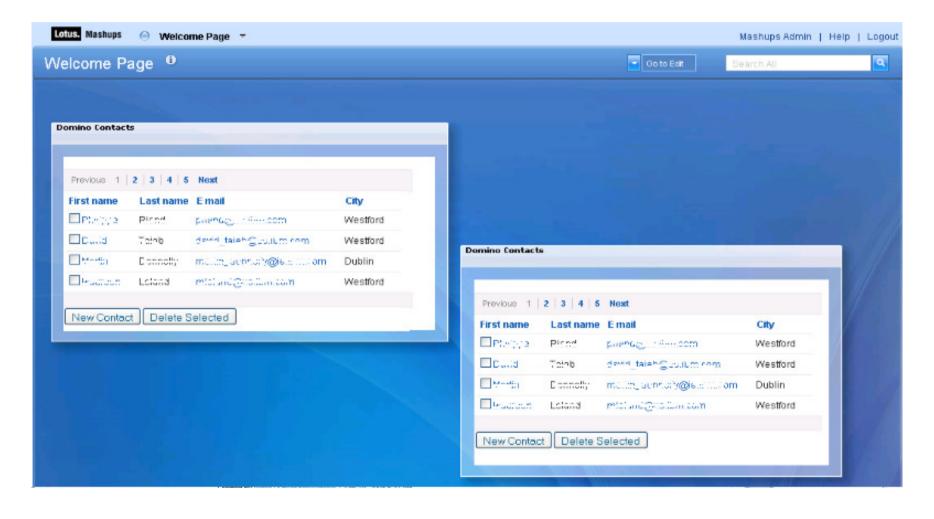

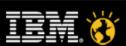

### Agenda

- Overview
- Lotus Domino Designer in Mashups Demo Chris (15 mins)
- WebSphere Portlet Factory in Portal Demo Phil (15 mins)
- Mobile Portal Accelerator Demo (10 mins)

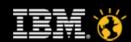

# Websphere Portlet Factory – Mashup Center's Widget Development tool

- Websphere Portlet Factory provides an easy-to-use development environment enabling developers of all skill levels to rapidly create dynamic widgets without writing code
  - Rapid development
  - Robust integration capabilities
  - Service-oriented development
  - Seamless deployment to IBM Mashup Center
  - Plug-in to Eclipse, IBM Rational tools, or WebSphere Integration Developer

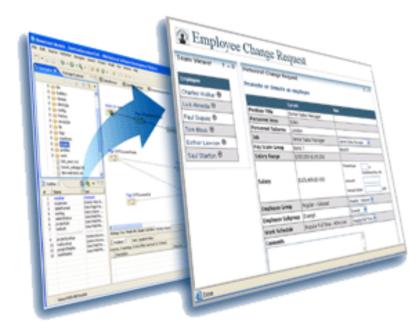

Supercharge custom widget creation without writing code

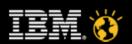

#### **WebSphere Portlet Factory**

WebSphere Portlet Factory is a system for software automation

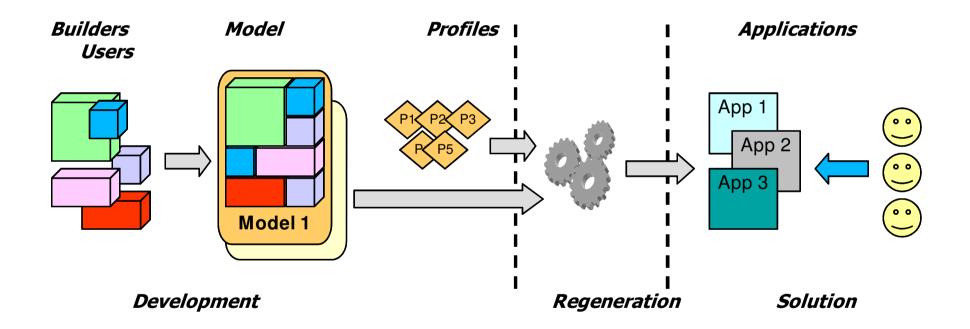

Rapid development of web and portal applications & dashboards

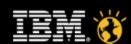

#### WebSphere Portlet Factory Key Concepts

#### Builder

An adaptive, reusable component that generates Java, XML and JSP code for specific application functionality.

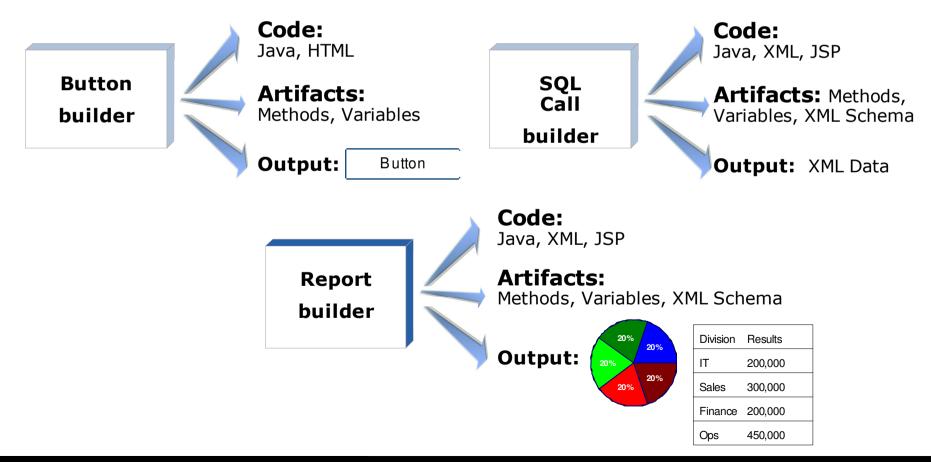

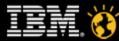

## **Key Concepts** (cont.)

#### Model

A container of builder calls.

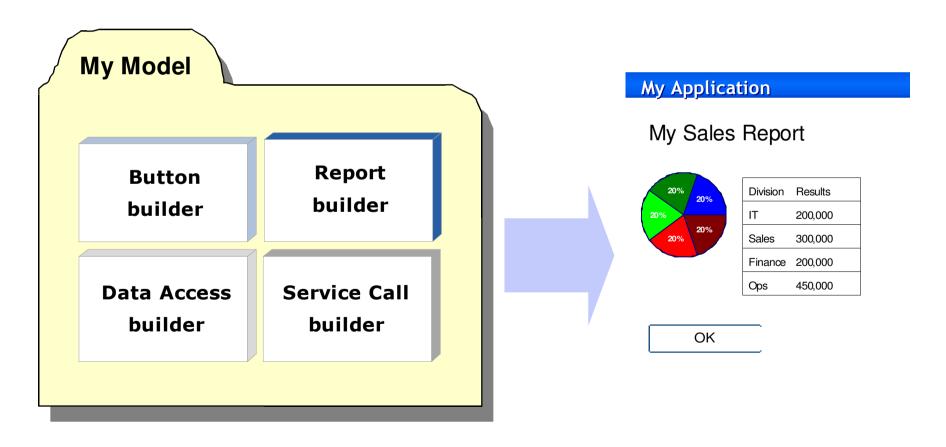

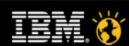

## Key Concepts (cont.)

#### **Profile**

A set of parameters that vary Builder inputs to dynamically generate unique versions of the application.

My Application

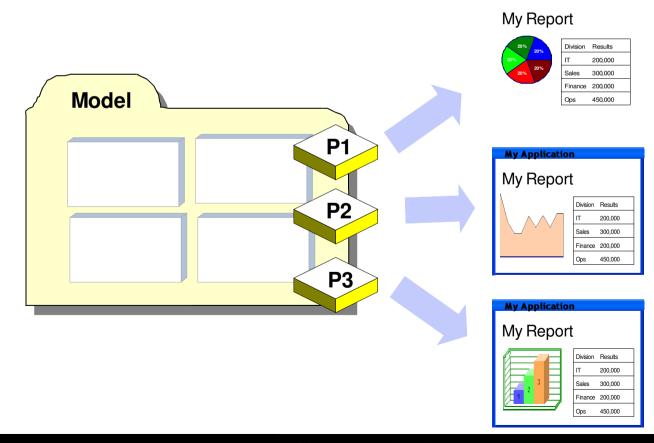

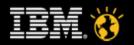

# What is the Difference Between a Widget and a Portlet?

- In many ways portlets and widgets are similar:
  - Component models used for aggregation
  - Provide support for configuration of properties
- However, there are key differences:

|              | iWidget                                                                                                   | Portlet                                                                |
|--------------|----------------------------------------------------------------------------------------------------|------------------------------------------------------------------------|
| Aggregation: | Client-side                                                                                               | Server-side execution. Generated markup can be aggregated client-side. |
| Language:    | iWidgets can be written in any language, including Java, PHP, .NET, Ruby on Rails, HTML, Javascript, etc. | Java                                                                   |
| Standards:   | None. Current proposal in OpenAjax<br>Alliance                                                            | JSR-168<br>JSR-286<br>WSRP 1.0 & 2.0                                   |

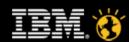

## Websphere Portlet Factory / Portal – Demo

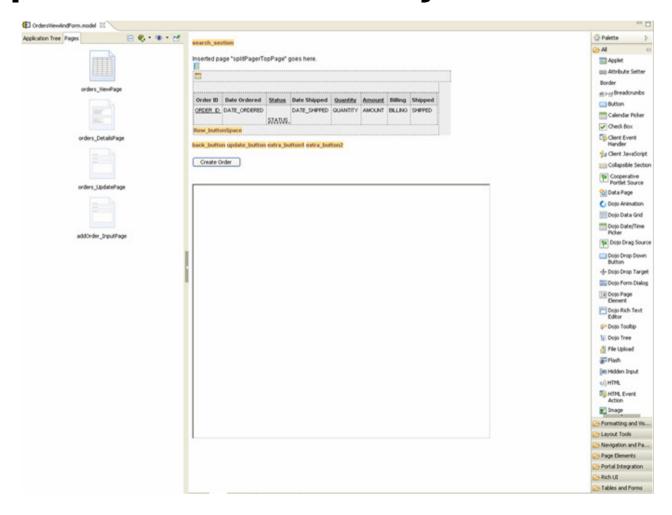

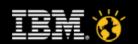

### **Agenda**

- Overview
- Lotus Domino Designer in Mashups Demo Chris (15 mins)
- Websphere Portlet Factory in Portal Demo Phil (15 mins)
- Mobile Portal Accelerator Demo (10 mins)

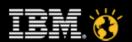

#### WebSphere Portal Mobile Portal Accelerator

#### **The Business Problem**

My customers want full access to their services from anywhere. How do I enable that?

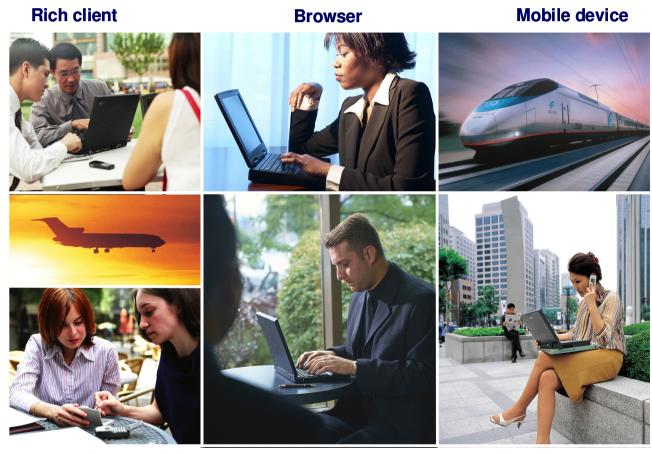

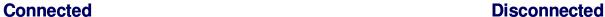

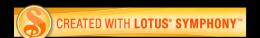

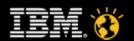

#### **IBM Mobile Portal Accelerator 6.1**

**WebSphere Portal Services** 

**Portlets** 

Web Content

Web Services

**REST Services** 

Feeds

Gadgets & Widgets

Mashups

SOA & Composite Apps

Tasks, Workflow

**Documents** 

Syndicated Content

IBM WebSphere Portal

PCs & full browsers

Personalization

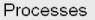

Syndication

**IBM Mobile Portal Accelerator** 

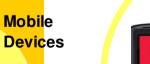

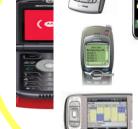

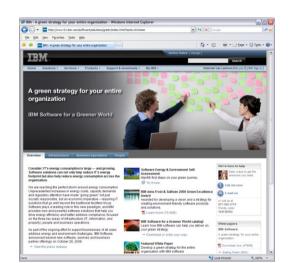

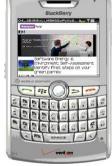

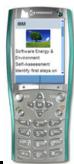

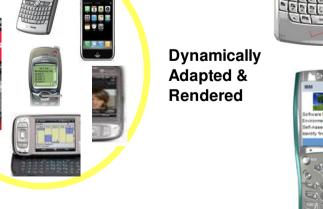

#### The Portal Mobile Portal Accelerator provides

- 1. The ability to "Write Once, Deploy Anywhere" on any mobile device, on any browser.
- 2. All devices (mobile or otherwise) to use the same URL
- 3. The best possible experience on any device
- 4. Supporting thousands of devices no more difficult than supporting one
- 5. Mobile support for all Portal specialties such as personalization, content management, security, scalability
- Easy management of Mobile Pages from WebSphere Portal Administrator's Portlets (no special URL for mobile required).
- 7. Out-of-the-box Mobile RSS Portlets

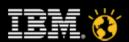

#### Mobile Portal Accelerator in WebSphere Portal

sends response to the

aggregator

Portal processes the request,

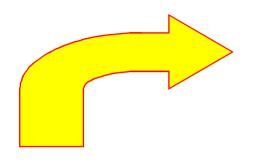

1. The user initiates request to WebSphere Portal from a mobile

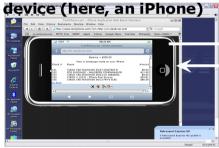

5. The markup served to the devices is formatted for the best possible experience the device can deliver

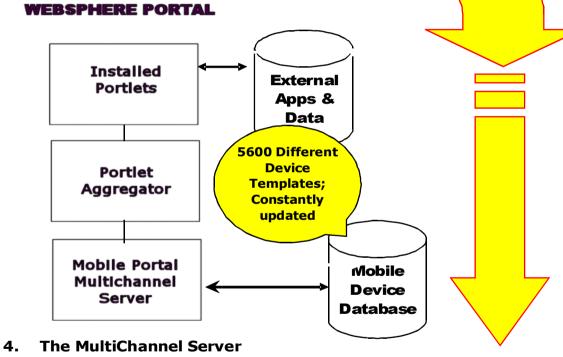

 The MultiChannel Server permits all devices to be served from the same URL, regardless of its characteristics

3. MPA Portal retrieves iPhone specific template from the Database; formats request according to that information; performs image selection and transformation as needed.

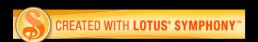

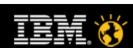

## **Mobile Portal Key Features**

- CONDITIONAL RENDERING MPA controls what content will render, and how it will render, based on device type
- 2. NAVIGATION OPTIMIZATION MPA will change the navigation format (links, pulldown menu, indented, breadcrumbs) based on what its template indicates will display best on that device.
- IMAGE CONVERSION SERVICE MPA will select different versions of the image, or change the size and color depth of images, based on what the calling device can render.
- 4. ADMINISTRATION of mobile functions using standard WebSphere Portal administrative interface.

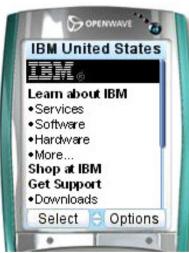

#### **Mobile Portal Demo**

Try this yourself

-http://lotus2010.com

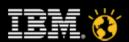

#### Lotus knows.

Smarter software for a Smarter Planet.

#### **Mobile Portal Accelerator Drives Increased Productivity**

Extend/build vertical business applications for mobile environments

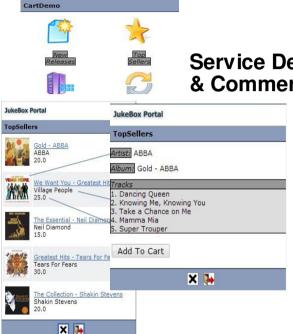

## CONTENT MASHUPS COLLABORATION **PROCESS** LEARNING MOBILE **DASHBOARDS**

**⊘**≡

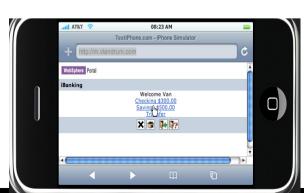

**Transactions** 

#### **Workflow Tasks**

o p)e n insurance

Policy # Product SA29208 Specialty Auto Tempo

AU790DC8 Auto Active

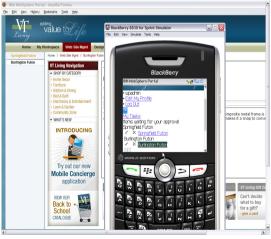

**Financial Services** 

#### Internal and External Web 2.0 Services

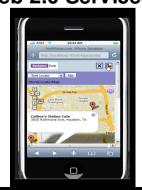

lotusknows.com

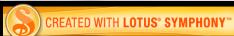

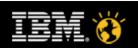

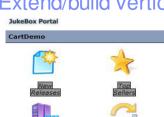

#### **Service Delivery** & Commerce

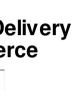

## **BACKUP SLIDE**

Smarter software for a Smarter Planet.

The Problem: Reaching users on Mobile Devices can get very complex There are thousands of makes and models of mobile devices in the marketplace

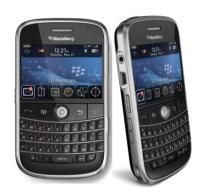

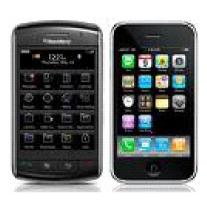

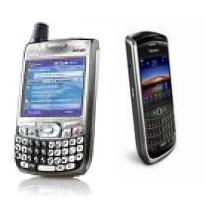

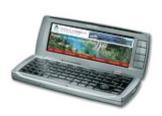

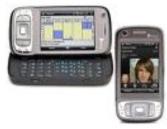

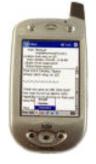

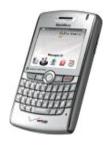

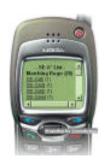

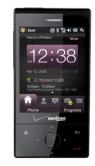

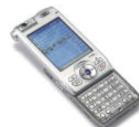

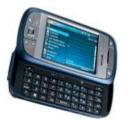

#### Different:

- Screen Sizes
- Browsers
- Mark-up Languages
- Keyboards
- JavaScript
- Layout
- Images
- Carriers
- Operating Systems
- Networks

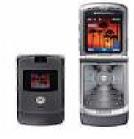

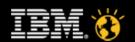

E

Smarter software for a Smarter Planet.

Even if you only consider Smart Phones, there is a lot of diversity...

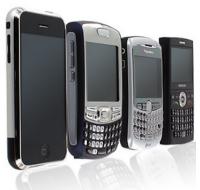

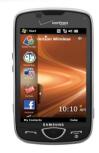

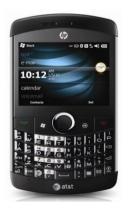

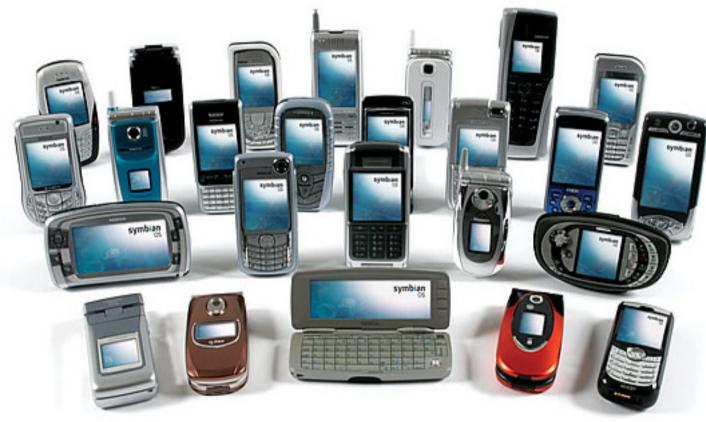

...and these are only a few of the Smart Phones

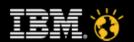

#### Lotus knows.

Smarter software for a Smarter Planet.

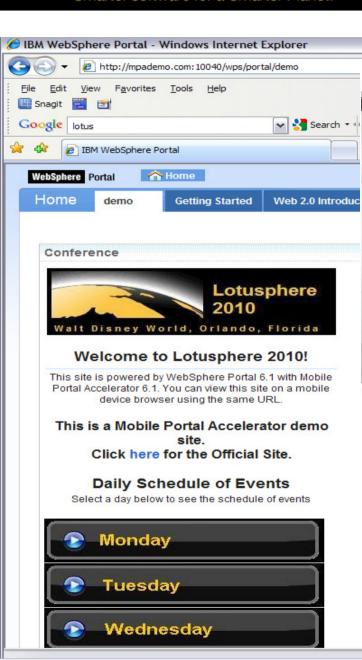

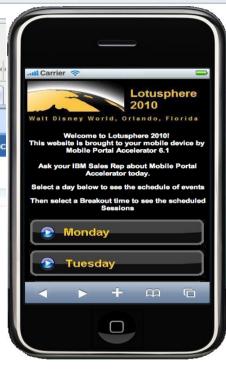

MPA Demo

http://lotus2010.com

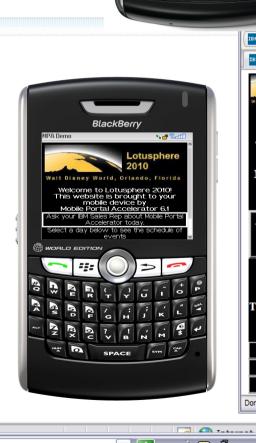

BACKU

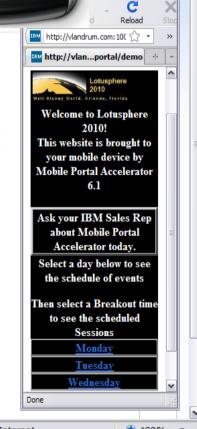

ections

Tools - 🕡 - 👯

Help Log In

Bookmarks

0

Lotusphere 2010 Walt Disney World, Orlando, Florida

> Welcome to Lotusphere 2010! s website is brought to your mobile device by Mobile Portal Accelerator 6.1

Select a day below to see the schedule of event

Then select a Breakout time to see the scheduled

#### What is Mobile Portal Accelerator?

- Thin Client solution
  - Delivers Web pages to the native browser on the device
  - Standard Web HTTP/s request/response technology
  - No client code to download, install or maintain
  - No data stored on device
  - Server code updates apply immediately to all users
  - No device restrictions
  - No restrictions on Carrier, Device Operating System or Network
  - Requires a device with a browser and a network/data connection

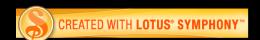

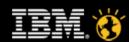

#### **Thank You**

- Chris Freestone chris.freestone@uk.ibm.com
- Phillip De Ridder pderidde@uk.ibm.com

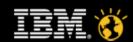

## **Legal Disclaimer**

© IBM Corporation 2009. All Rights Reserved.

The information contained in this publication is provided for informational purposes only. While efforts were made to verify the completeness and accuracy of the information contained in this publication, it is provided AS IS without warranty of any kind, express or implied. In addition, this information is based on IBM's current product plans and strategy, which are subject to change by IBM without notice. IBM shall not be responsible for any damages arising out of the use of, or otherwise related to, this publication or any other materials. Nothing contained in this publication is intended to, nor shall have the effect of, creating any warranties or representations from IBM or its suppliers or licensors, or altering the terms and conditions of the applicable license agreement governing the use of IBM software.

References in this presentation to IBM products, programs, or services do not imply that they will be available in all countries in which IBM operates. Product release dates and/or capabilities referenced in this presentation may change at any time at IBM's sole discretion based on market opportunities or other factors, and are not intended to be a commitment to future product or feature availability in any way. Nothing contained in these materials is intended to, nor shall have the effect of, stating or implying that any activities undertaken by you will result in any specific sales, revenue growth or other results.

If the text contains performance statistics or references to benchmarks, insert the following language: otherwise delete:

Performance is based on measurements and projections using standard IBM benchmarks in a controlled environment. The actual throughput or performance that any user will experience will vary depending upon many factors, including considerations such as the amount of multiprogramming in the user's job stream, the I/O configuration, the storage configuration, and the workload processed. Therefore, no assurance can be given that an individual user will achieve results similar to those stated here.

If the text includes any customer examples, please confirm we have prior written approval from such customer and insert the following language; otherwise delete:

All customer examples described are presented as illustrations of how those customers have used IBM products and the results they may have achieved. Actual environmental costs and performance characteristics may vary by customer.

Please review text for proper trademark attribution of IBM products. At first use, each product name must be the full name and include appropriate trademark symbols (e.g., IBM Lotus® Sametime® Unyte™). Subsequent references can drop "IBM" but should include the proper branding (e.g., Lotus Sametime Gateway, or WebSphere Application Server). Please refer to http://www.ibm.com/legal/copy trade.shtml for guidance on which trademarks require the ® or ™ symbol. Do not use abbreviations for IBM product names in your presentation. All product names must be used as adjectives rather than nouns. Please list all of the trademarks that you use in your presentation as follows; delete any not included in your presentation.

IBM, the IBM logo, Lotus, Lotus Notes, Domino, Quickr, Sametime, WebSphere, UC2, PartnerWorld and Lotusphere are trademarks of International Business Machines Corporation in the United States, other countries, or both. Unyte is a trademark of WebDialogs, Inc., in the United States, other countries, or both.

If you reference Adobe® in the text, please mark the first use and include the following; otherwise delete:

Adobe, the Adobe logo, PostScript, and the PostScript logo are either registered trademarks or trademarks of Adobe Systems Incorporated in the United States, and/or other countries.

If you reference Java<sup>™</sup> in the text, please mark the first use and include the following; otherwise delete:

Jav a and all Jav a-based trademarks are trademarks of Sun Microsystems, Inc. in the United States, other countries, or both.

If you reference Microsoft® and/or Windows® in the text, please mark the first use and include the following, as applicable; otherwise delete:

Microsoft and Windows are trademarks of Microsoft Corporation in the United States, other countries, or both.

If you reference Intel® and/or any of the following Intel products in the text, please mark the first use and include those that you use as follows; otherwise delete:

Intel, Intel Centrino, Celeron, Intel Xeon, Intel SpeedStep, Itanium, and Pentium are trademarks or registered trademarks of Intel Corporation or its subsidiaries in the United States and other countries.

If you reference UNIX® in the text, please mark the first use and include the following; otherwise delete:

UNIX is a registered trademark of The Open Group in the United States and other countries.

If you reference Linux® in your presentation, please mark the first use and include the following; otherwise delete:

Linux is a registered trademark of Linus Torvalds in the United States, other countries, or both,

Other company, product, or service names may be trademarks or service marks of others.

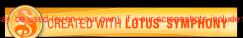

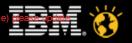